GlueX Run Coordination Meeting, Dec. 8, 2014

## **Tagger Microscope Commissioning Status Report**

Richard Jones, Alex Barnes University of Connecticut

## **Outline**

- 1. FADC signals
	- a. What is the variation of the pedestal with time, on a scale from seconds to days?
	- b. What is the pedestal width, instantaneous and long term?
	- c. How often the pedestal should be measured?
- 2. Typical FADC spectra for "hits": associated with tracks if possible.
- 3. What readout threshold should be used?
	- a. What would be the **detection** efficiency (energy cutoff)?
	- b. How often should be the threshold adjusted?
- 4. Signal rate above the threshold, without beam and at some beam conditions
- 5. If TDC readout exists: timing difference FADC-TDC, nhits(FADC) vs nhits(TDC) for given channels.

GlueX Run Coordination Meeting, Dec. 8, 2014

## **fADC pedestal variation during a run**

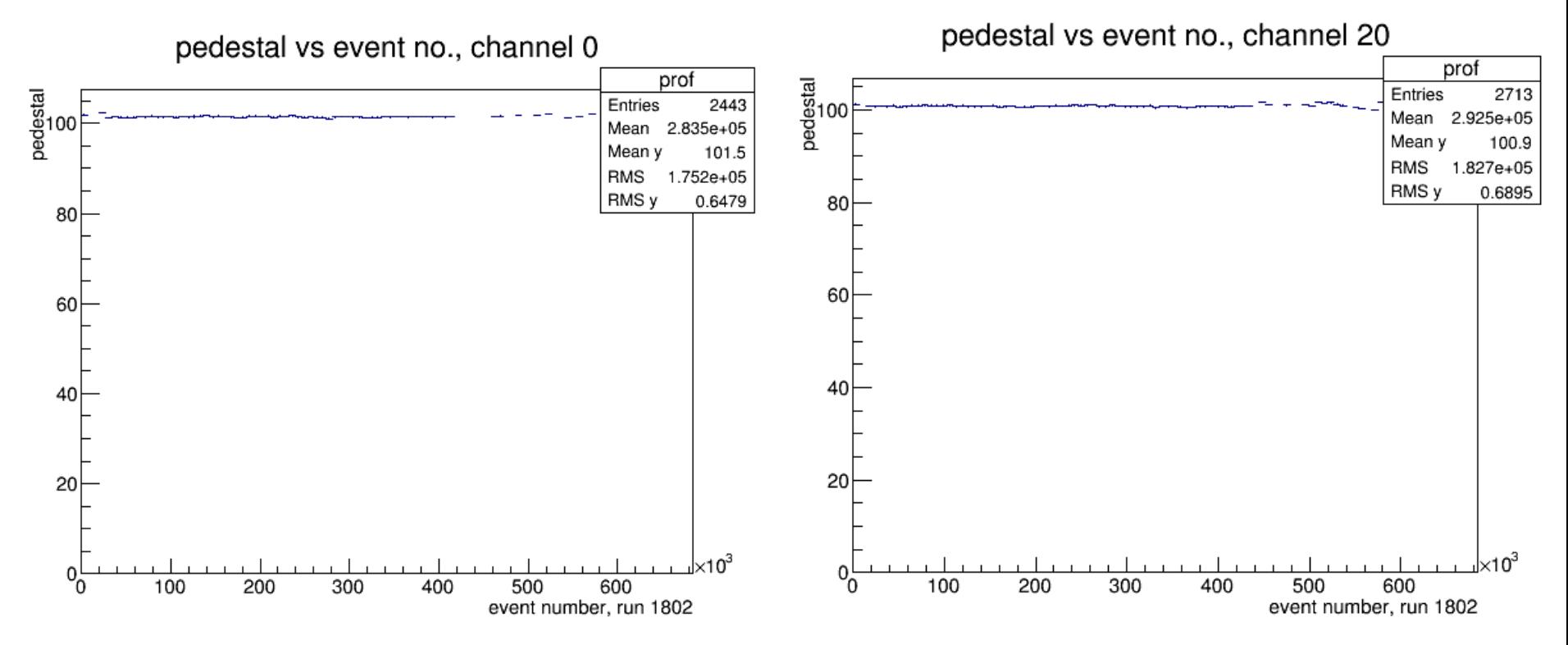

#### **fADC pedestal variation over weeks**

pedestal vs run number for channel 0

pedestal vs run number for channel 20

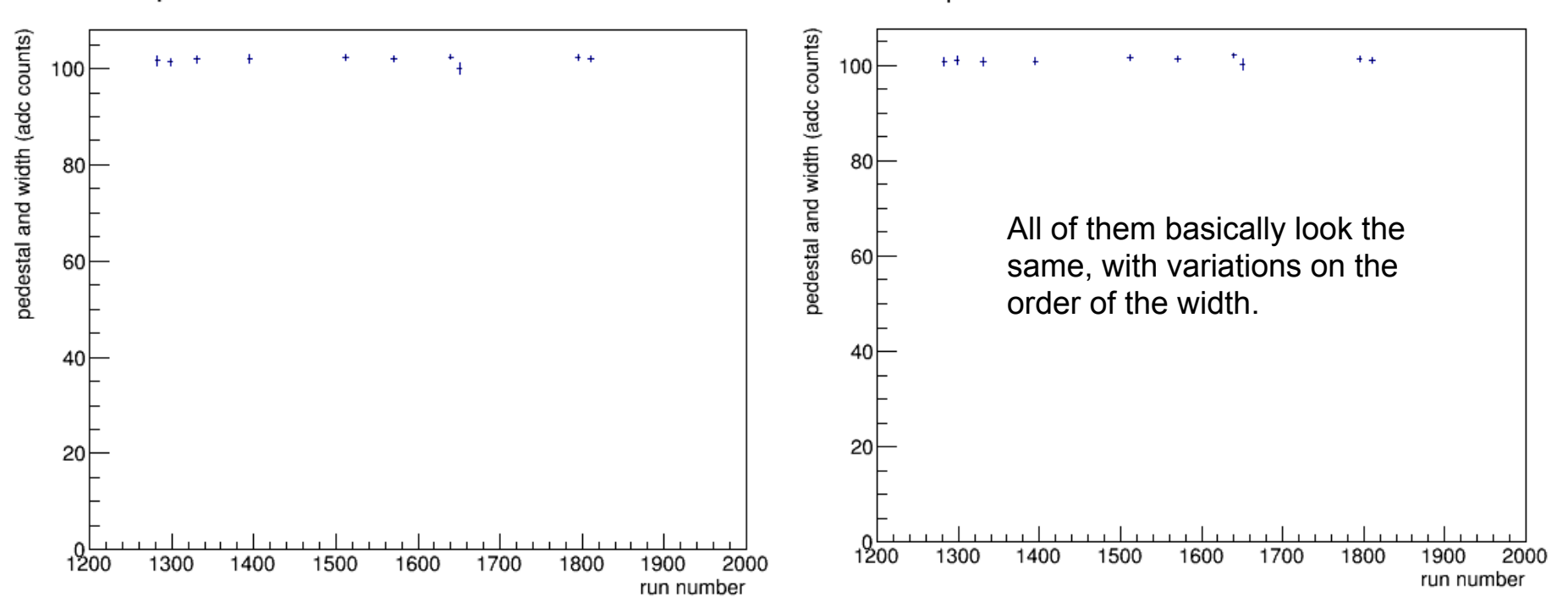

## **fADC pedestal width**

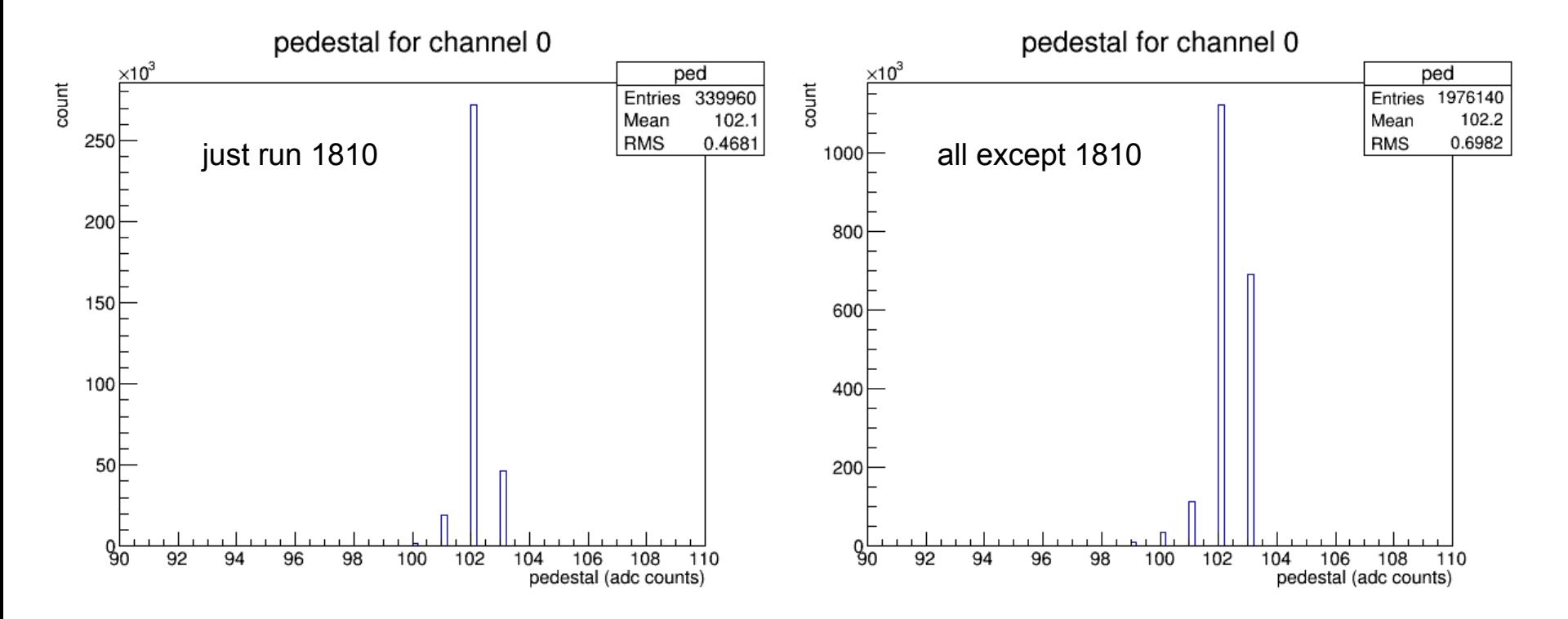

# **fADC pedestal width**

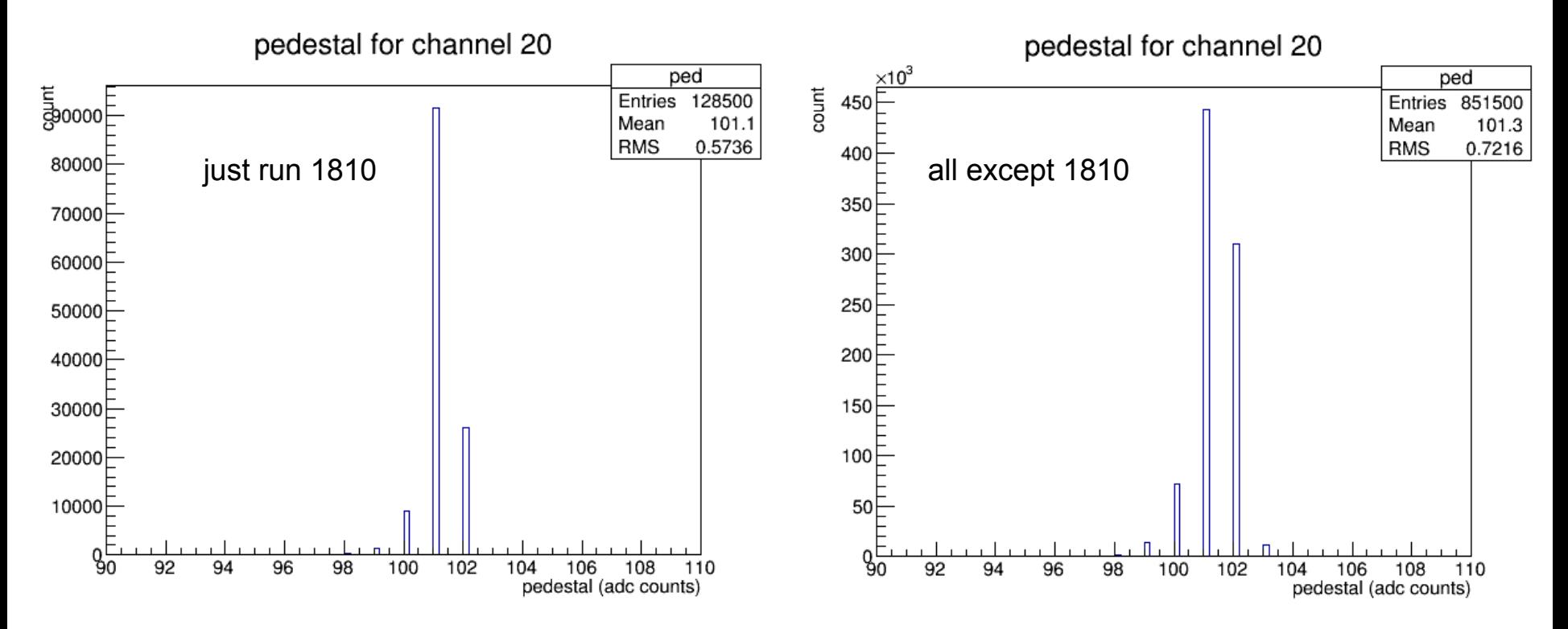

# **fADC pedestal positions and widths**

#### measurements in low gain mode

- readout threshold should be **>5σ** over pedestal.
- pedestals vary over range 99 104
- **σ ~ 1-2 channels**
- readout threshold ~ **115 channels**
- **● 1 week pedestal update interval is more than adequate.**

pedestal vs channel number

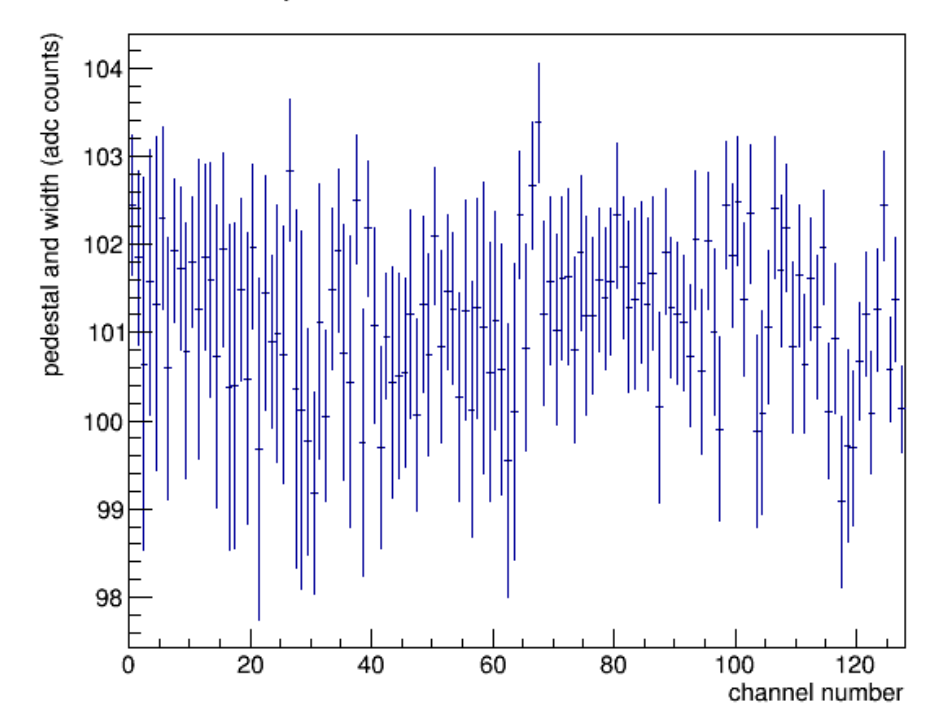

7

## **Typical fADC "hits" pulse shape**

typical hit in low gain

typical hit in high gain

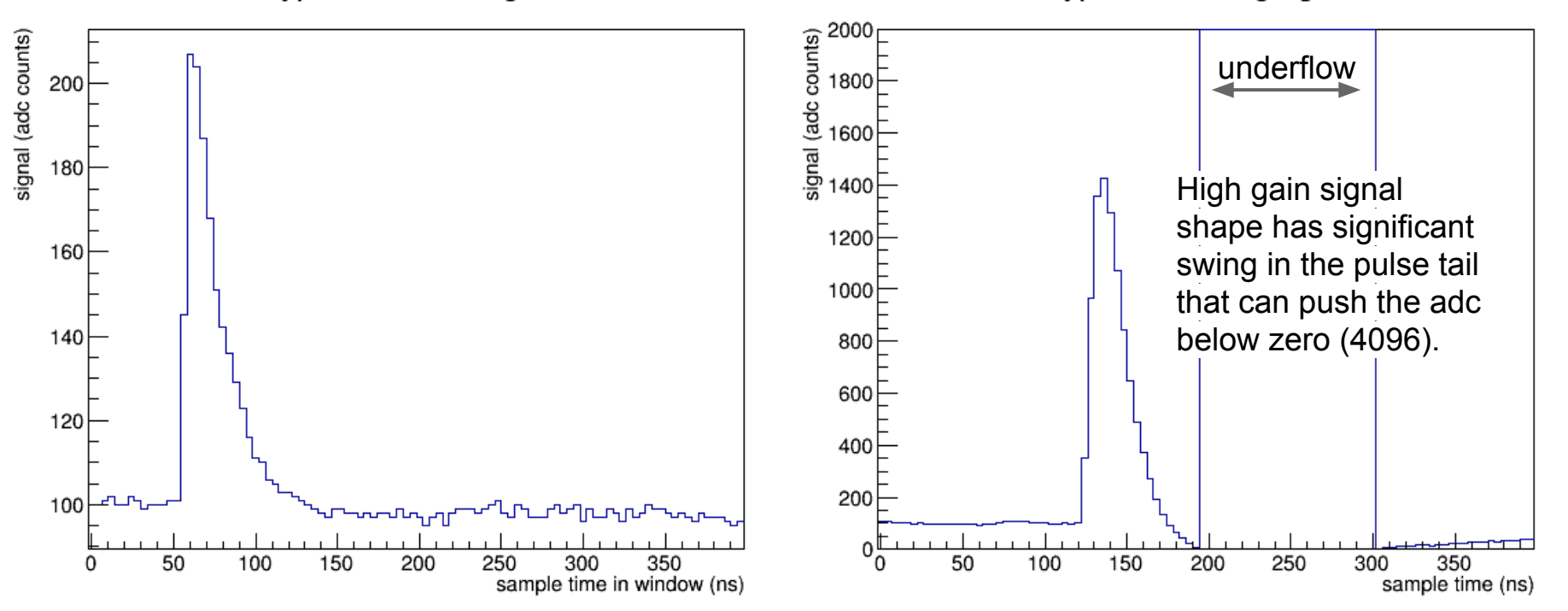

pulse height spectrum, channel 3

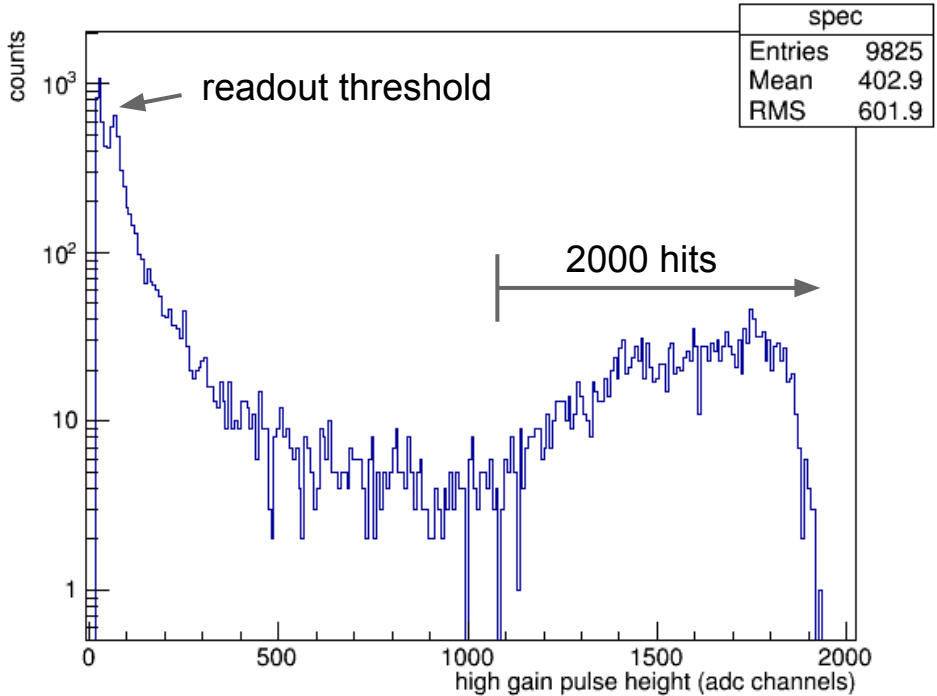

measurements in high gain mode (run 8998)

- amplifier output saturates at  $~1.8V$
- after 50:50 splitter, becomes 0.9V
- **● hits are saturating the preamplifier**
- **● total hit count agrees well with expectations ~1800 hits over bg.**
- difficult to count pixels in pulses that are saturating the amplifier, **look next at low gain**

pulse height spectrum, channel 3

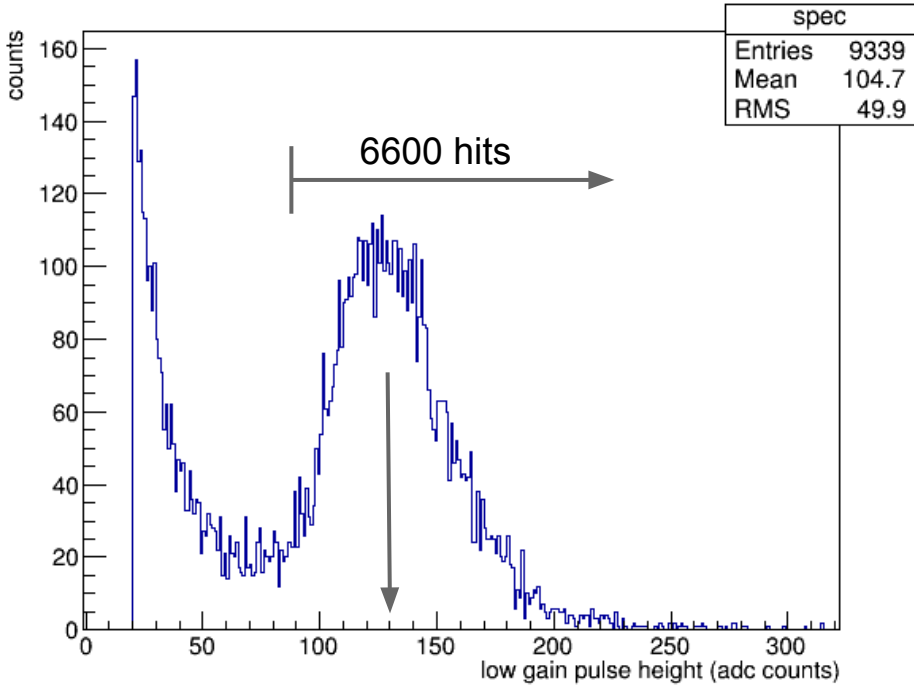

#### measurements in low gain mode (run 1807)

- amplifier far from saturation
- very clean scintillation signal
- **● width dominated by Landau fluctuations, not photon statistics**
- **● total hit count agrees well with expectations ~5800 hits over bg.**
- difficult to count pixels in low gain, cannot see individual pixels
- rough guess: **<Npix> ~ 200**

## **fADC pulse normalization**

*two-step procedure:*

- 1. Determine the single-pixel pulse height in high gain mode.
- 2. Use columns with both individual fiber (low gain) and summed (high gain) readout and to transfer the absolute gain calibration from high gain to low gain signals.

# 1) **single pixels in high gain**

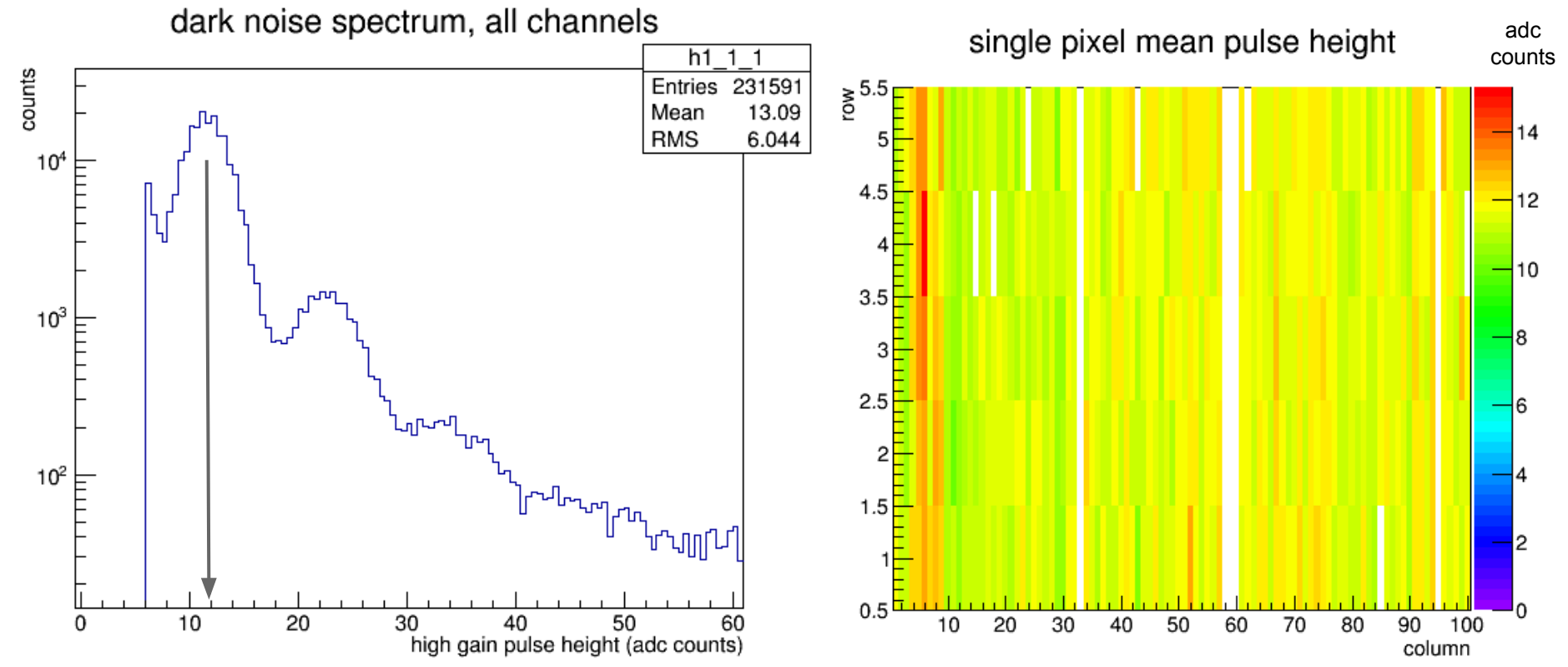

GlueX Run Coordination Meeting, Dec. 8, 2014

# 2) **low gain -- high gain matching**

sum vs individual pulse heights

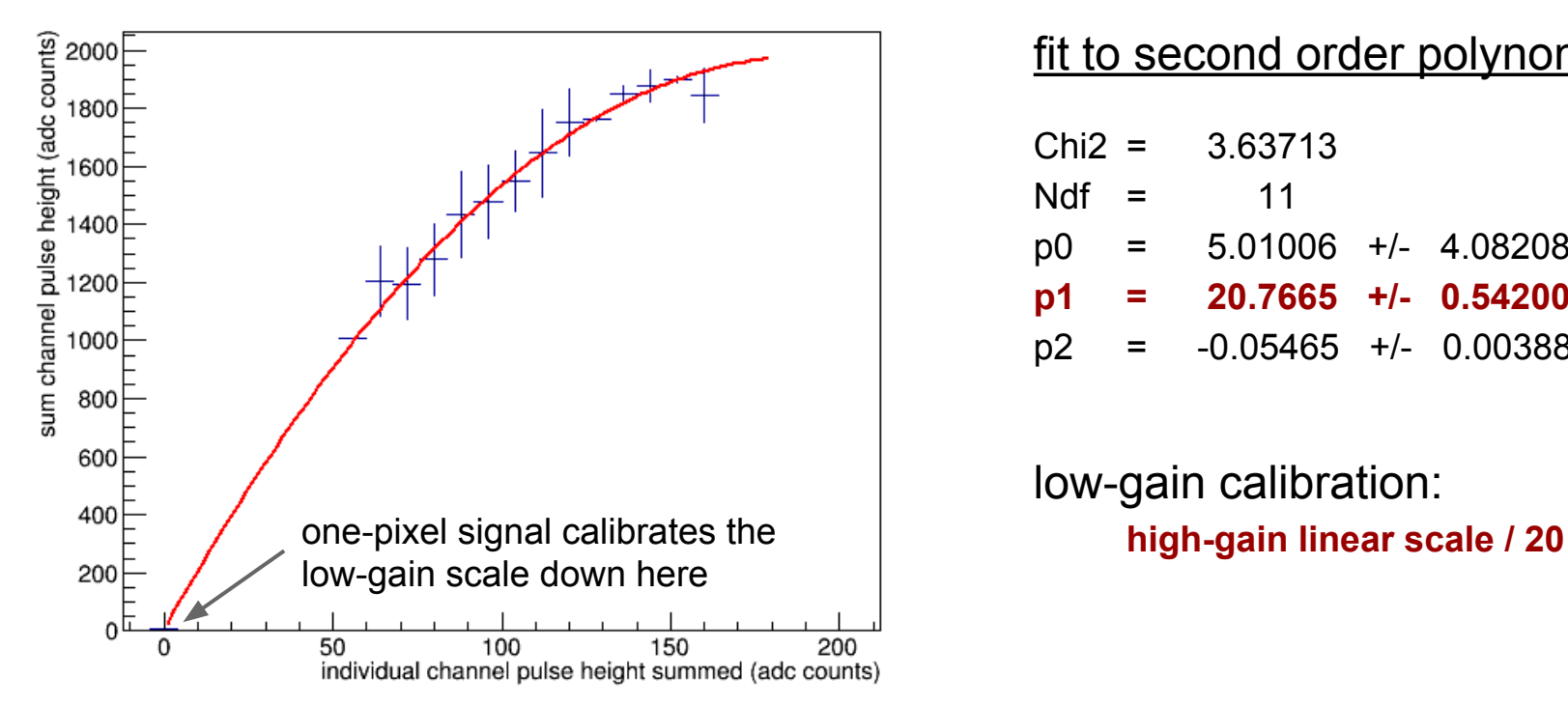

#### fit to second order polynomial

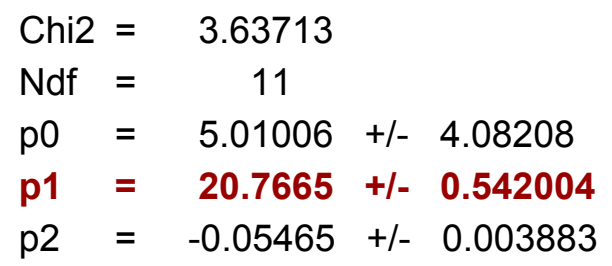

# low-gain calibration:

pulse height spectrum, channel 3

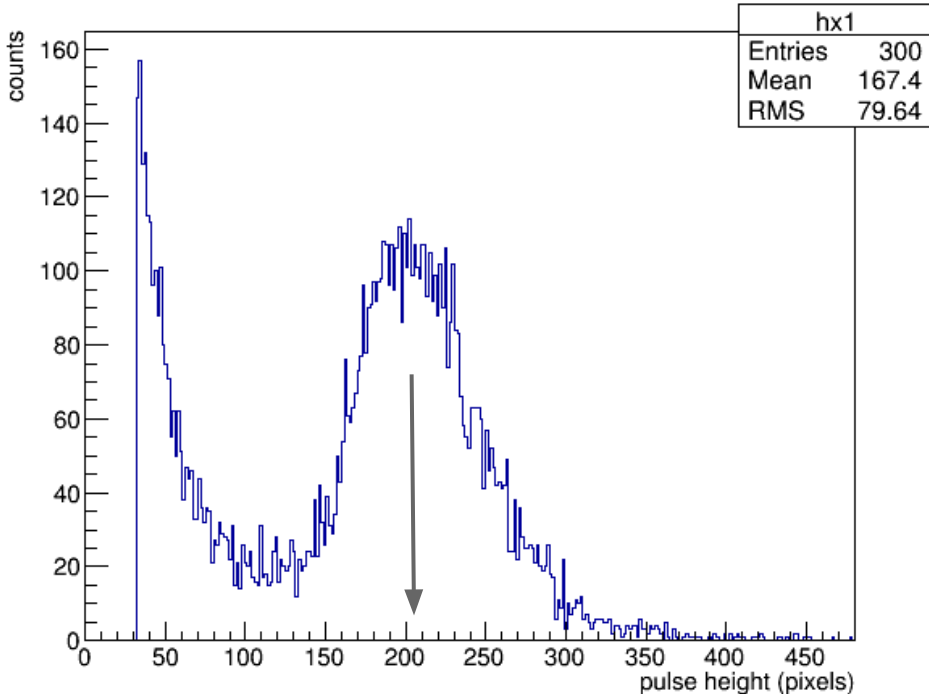

- **● total hit count agrees well with expectations ~5800 hits over bg.**
- adc scale now converted to pixels
- **<Npix> = 210**

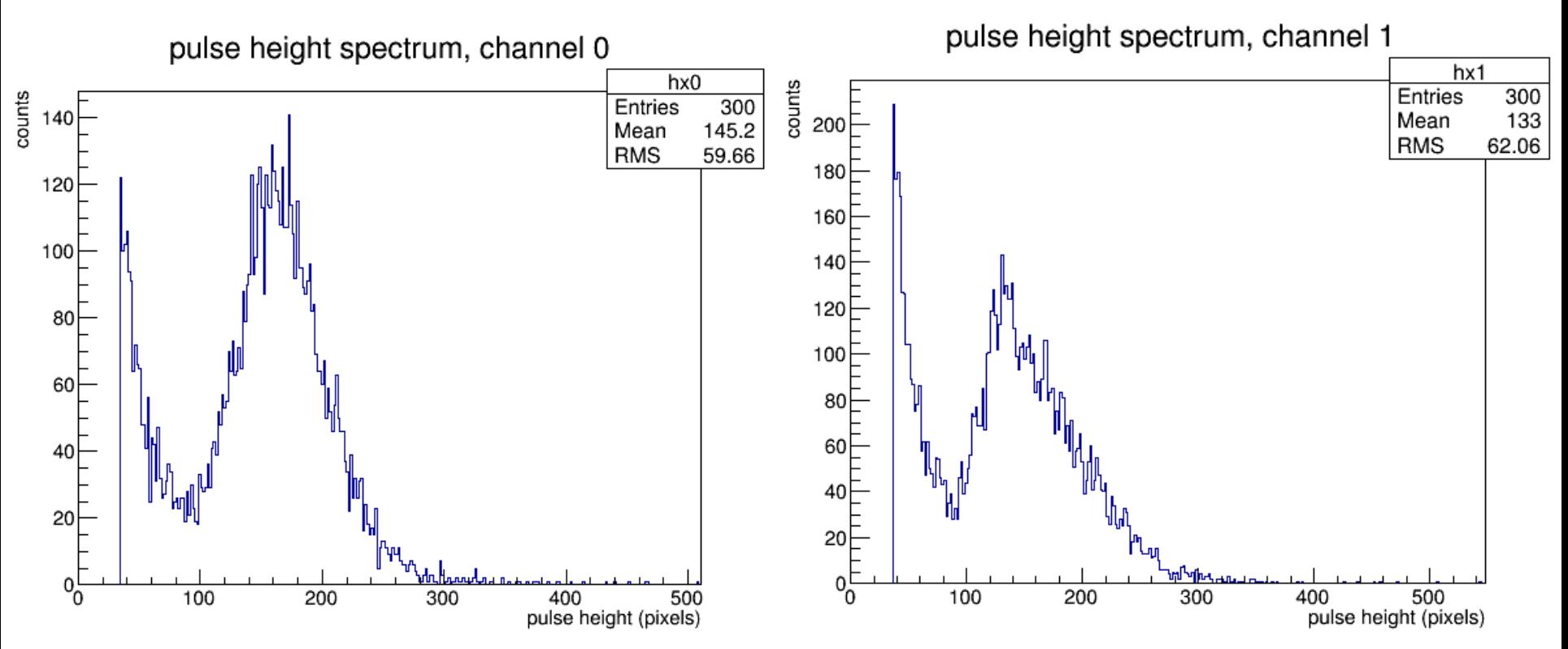

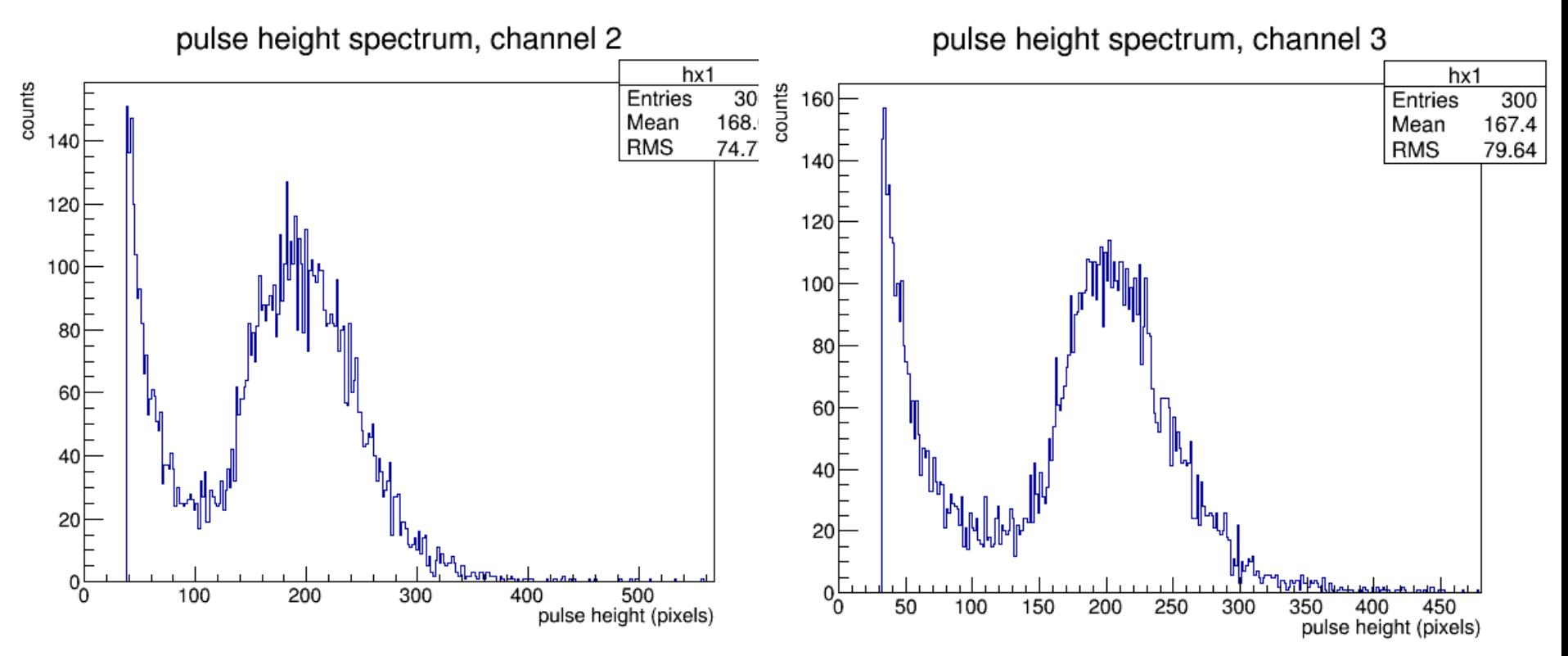

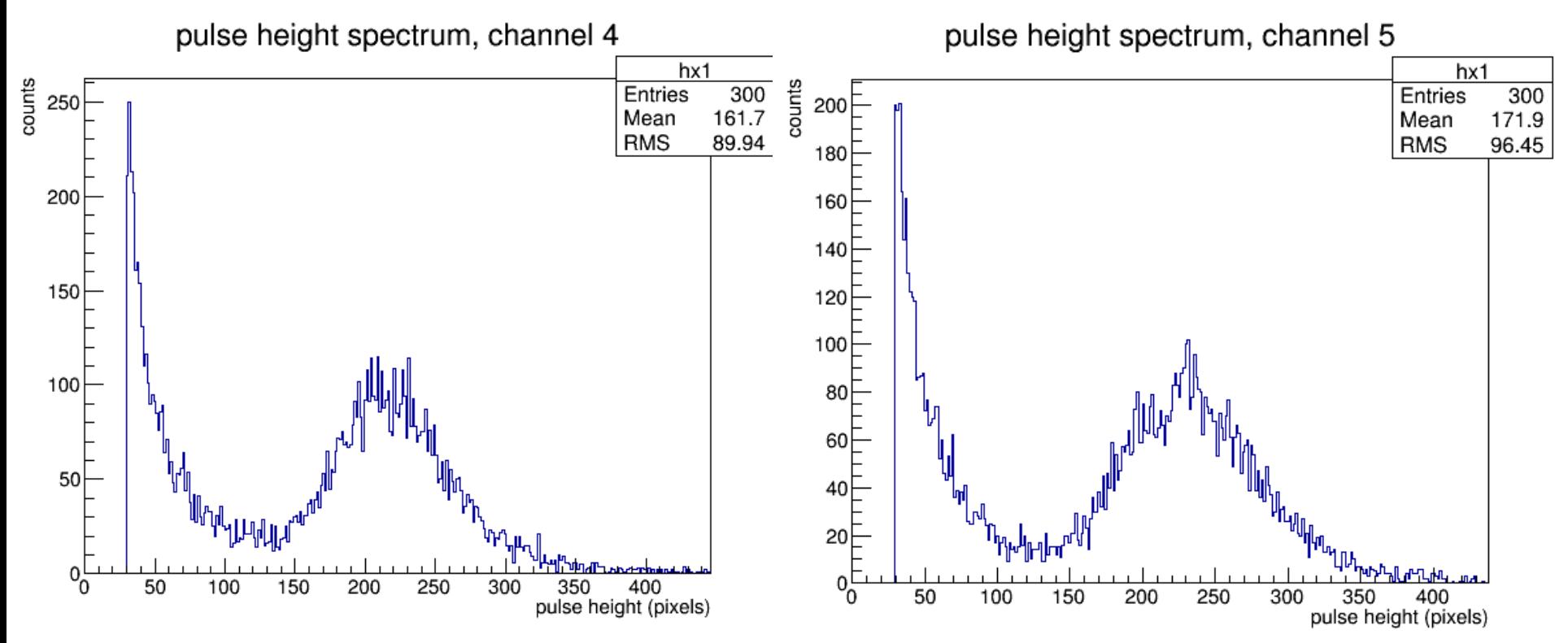

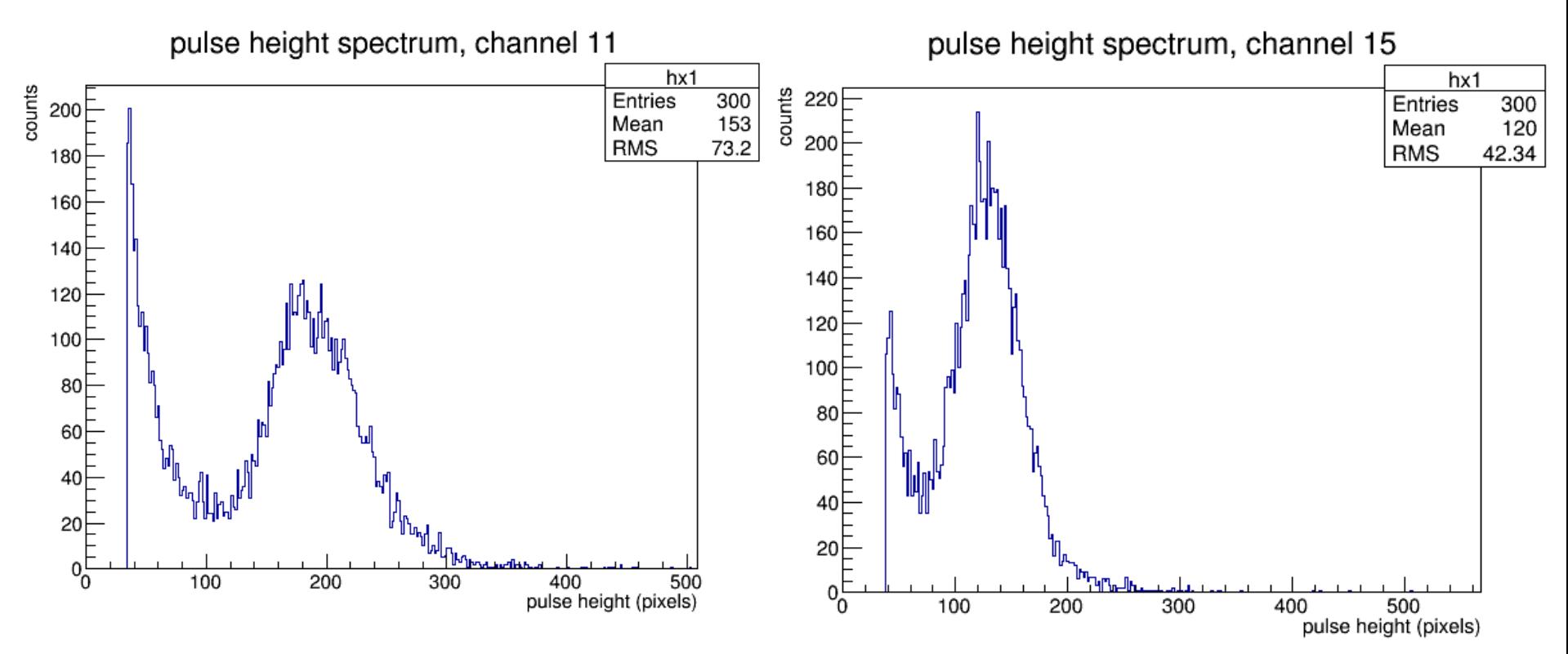

#### **TDC hits**

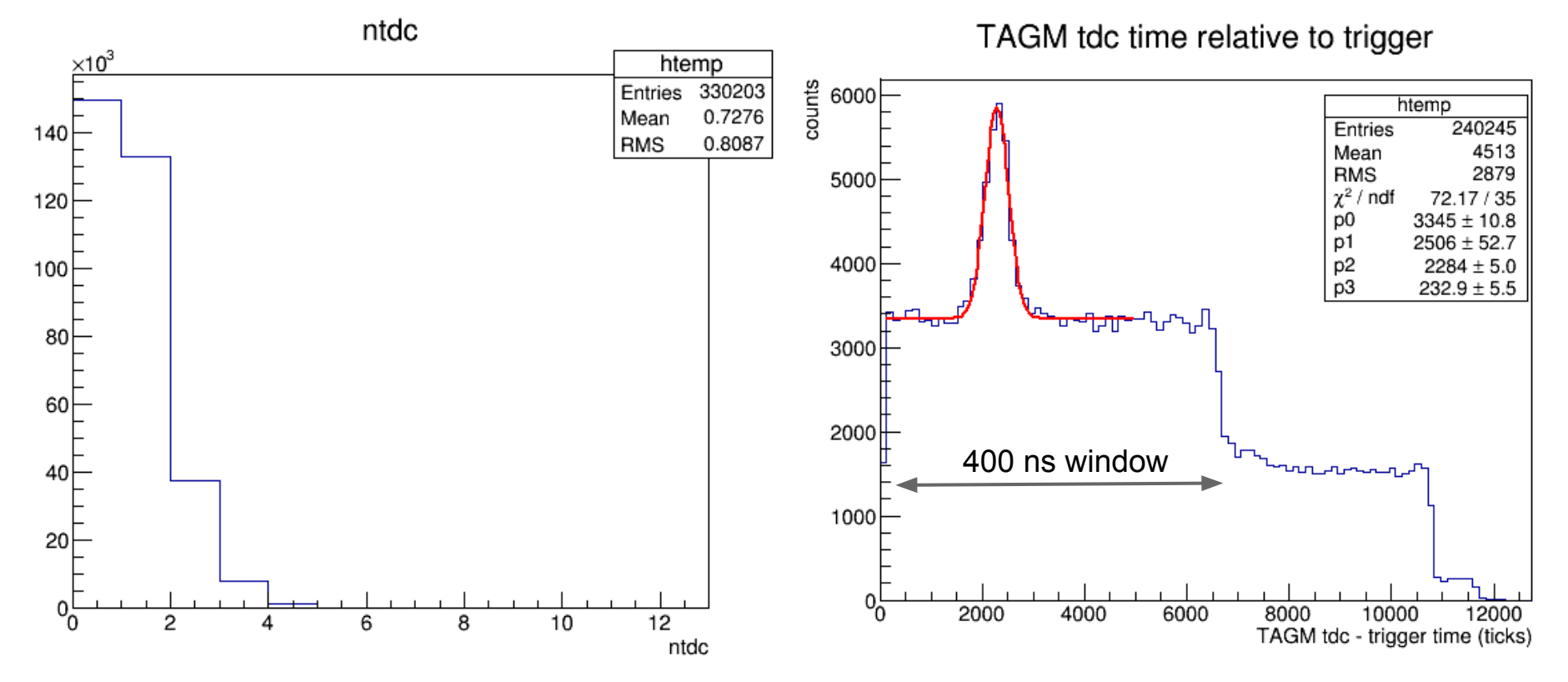

GlueX Run Coordination Meeting, Dec. 8, 2014